# CSCE 463/612 <u>Networks and Distributed Processing</u> <u>Spring 2024</u>

1

#### **Application Layer II**

Dmitri Loguinov **Texas A&M University** 

February 7, 2024

## Chapter 2: Roadmap

2.1 Principles of network applications 2.2 Web and HTTP2.3 FTP 2.4 Electronic Mail ━ SMTP, POP3, IMAP 2.5 DNS2.6 P2P file sharing 2.7 Socket programming with TCP 2.8 Socket programming with UDP 2.9 Building a Web server

# Web and HTTP

#### **Terminology**

- Web page consists of a base HTML-file that may include references to external objects
	- ━ Examples of objects: JPEG image, Java applet, audio file, video stream, or flash animation
- Each object is addressable by a URL (Uniform Resource Locator) with the HTTP scheme

http://[user:pass@]host[:port][/path][?query][#fragment]

- ━Username/password not used often anymore
- ━– Fragement specifies portion of HTML for browser to jump to
- ━Query provides input arguments to scripts

## **HTTP Overview**

- HTTP: HyperText Transfer Protocol
	- ━HTTP 1.0: RFC 1945 (1996)
	- ━HTTP 1.1: RFC 2068 (1997), RFC 2616 (1999)
	- ━– HTTP 2: RFC 7540 (2015), binary protocol over TCP
	- ━HTTP 3: work in progress, QUIC over UDP
- Nonpersistent HTTP
	- ━At most one object is sent over a TCP connection
	- ━HTTP/1.0 must use nonpersistent HTTP
- Persistent HTTP
	- ━Multiple objects sent over single TCP connection
	- ━– HTTP/1.1 uses persistent connections by default
	- ━ Field "Connection: close" overrides this behavior

## Nonpersistent HTTP

(contains text, references to 10 jpeg images)

Suppose user enters URL www.tamu.edu/someDepartment/home.html

1a. Client initiates TCP connection to server process at www.tamu.edu using port 80

2. Client sends HTTP *request message* (containing URL) into TCP socket. Message indicates object /someDepartment/home.html

me

1b. Server at host www.tamu.edu waiting for TCP connection on port 80 accepts connection, notifies client

3. Server receives request, forms *response message*  containing requested object, and sends message into its socket

## Nonpersistent HTTP (Cont.)

5. Client receives response message containing the html file, displays html. Parsing html file, finds 10 referenced jpeg objects

6. Steps 1-5 repeated for each of 10 jpeg objects

4. Server closes TCP connection

## Response Time Modeling

- RTT (Round-Trip Time):
	- ━- Delay for a small packet to travel from client to server and back
- • Response time:
	- ━ One RTT to initiate TCP connection
	- ━ One RTT for HTTP request and first few bytes of HTTP response to return
	- ━ File transmission time
- total =  $2RTT + file$  load time

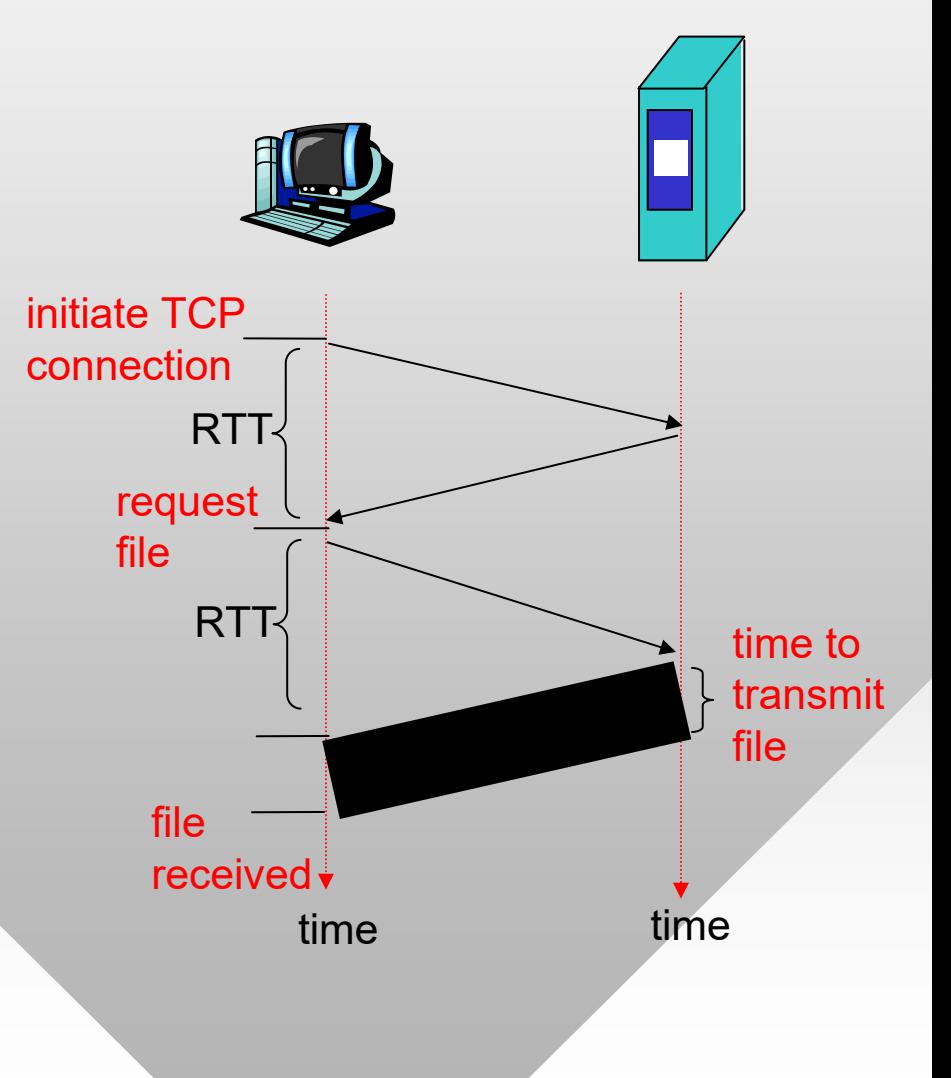

## **Persistent HTTP**

HTTP/2 allows out-of-order replies, fragmentation of objects, and prioritization

#### Nonpersistent HTTP issues:

- •Requires two RTTs per object
- • Workaround: browsers open parallel TCP connections to fetch referenced objects
- OS must work and allocate host resources for each TCP connection

#### Persistent HTTP

- • Server leaves connection open after sending response
- • Subsequent HTTP messages between same client/server are sent over connection

#### Persistent without pipelining:

- • Client issues new request only when previous response has been received
- One RTT for each referenced object + its transmission time

#### Persistent with pipelining:

- •Default in HTTP/1.1
- $\bullet$  Client sends requests as soon as it encounters a referenced object
- • One RTT for all referenced objects + their transmission times

## **HTTP Request Message**

- Two types of HTTP messages: *request*, *response*
- HTTP request message:
	- ━1.0 and 1.1 use ASCII (human-readable format)

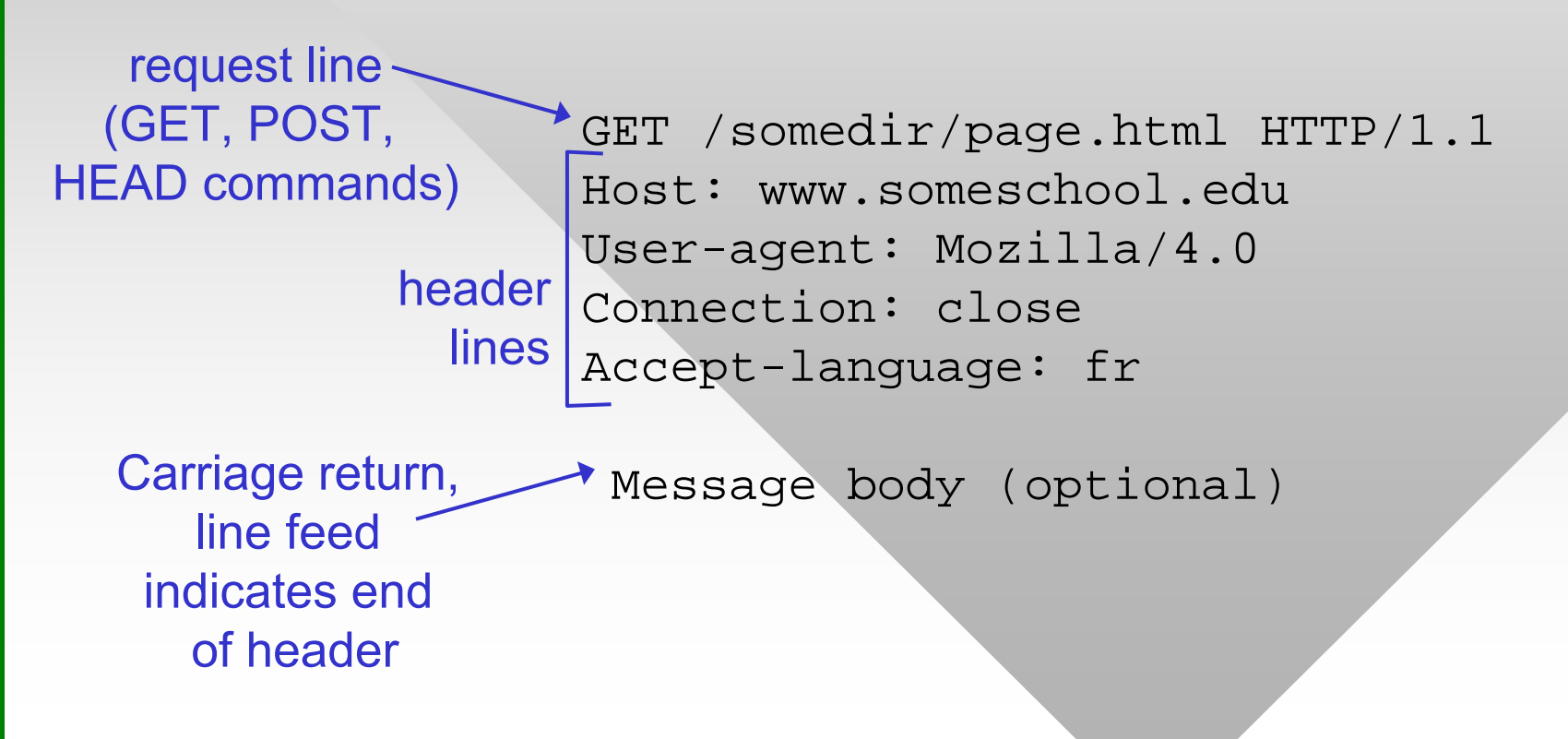

# Uploading Form Input

### POST method:

- Web page often includes form input
- Input is uploaded to server in message body
- Used for large amounts of data
	- ━ Data is coded using tuples "field=value", where + stands for space and & for the field separator

```
POST /map.cgi HTTP/1.0 
POST /map.cgi HTTP/1.0 
User-Agent: HTTPTool/1.0 
User-Agent: HTTPTool/1.0 
Content-Type: application/x-www-form-urlencoded 
Content-Type: application/x-www-form-urlencoded 
Content-Length: 30 
Content-Length: 30
```
city=College+Station&zip=77843 city=College+Station&zip=77843

# Uploading Form Input (Cont'd)

### URL method:

- •Uses the GET command
- • Input is encoded in the URL field of request line
	- ━Append ? to the script path, followed by the URL-coded data
	- ━GET /path/script.cgi?field1=value1&field2=value2 HTTP/1.0
- For the previous example
	- ━ GET /map.cgi?city=College+Station&zip=77843 HTTP/1.0
- Google example
	- ━Javascript forces the URL method:
	- ━ www.google.com/search?hl=en&source=hp&q=computer+science& aq=f&aqi=g10&oq=

# **Method Types**

### HTTP/1.0

- •**GET**
- $\bullet$ POST
- HEAD
	- ━ Asks server to leave requested object out of response

#### HTTP/1.1

- GET, POST, HEAD
- $\bullet$  PUT
	- ━ $-$  Uploads file to path specified in URL field
- DELETE
	- ━ $-$  Deletes file specified in the URL field

### **HTTP Response Message**

status line(protocol status codestatus phrase)

> headerlines

**HTTP/1.1 200 OK Connection: close Date: Wed, 07 Feb 2024 12:00:15 GMT Server: Apache/1.3.0 (Unix) Last-Modified: Mon, 01 May 2023 ... Content-Length: 6821 Content-Type: text/html**

data, e.g., requested HTML file

**Message body (optional)**

## **HTTP Response Status Codes**

- Status code is always in the first line of response
	- Followed by a nice textual explanation
- 200 OK
	- ━ Request succeeded, requested object later in this message
- 301 Moved Permanently
	- ━ Requested object moved, new location specified later in this message (see field Location:)
- 400 Bad Request
	- ━ Request message not understood by server
- 404 Not Found
	- ━Requested document not found on this server
- 505 HTTP Version Not Supported

## User-Server State: Cookies

- • User visits the same web site multiple times
	- ━ Doesn't want to type password or make selections each time
- Website remembers info about the user
	- ━ Amazon shopping cart
	- ━ Pages viewed, items bought, credit cards used
	- ━ Zip code and cable channels (tvguide.com)
	- ━Weather.com (zip)

Four components:

- Cookie header line in the HTTP response message
- Cookie file kept on user's host and managed by user's browser
- Cookie header line in HTTP request message
- Back-end database at website

## **Cookies: Keeping State**

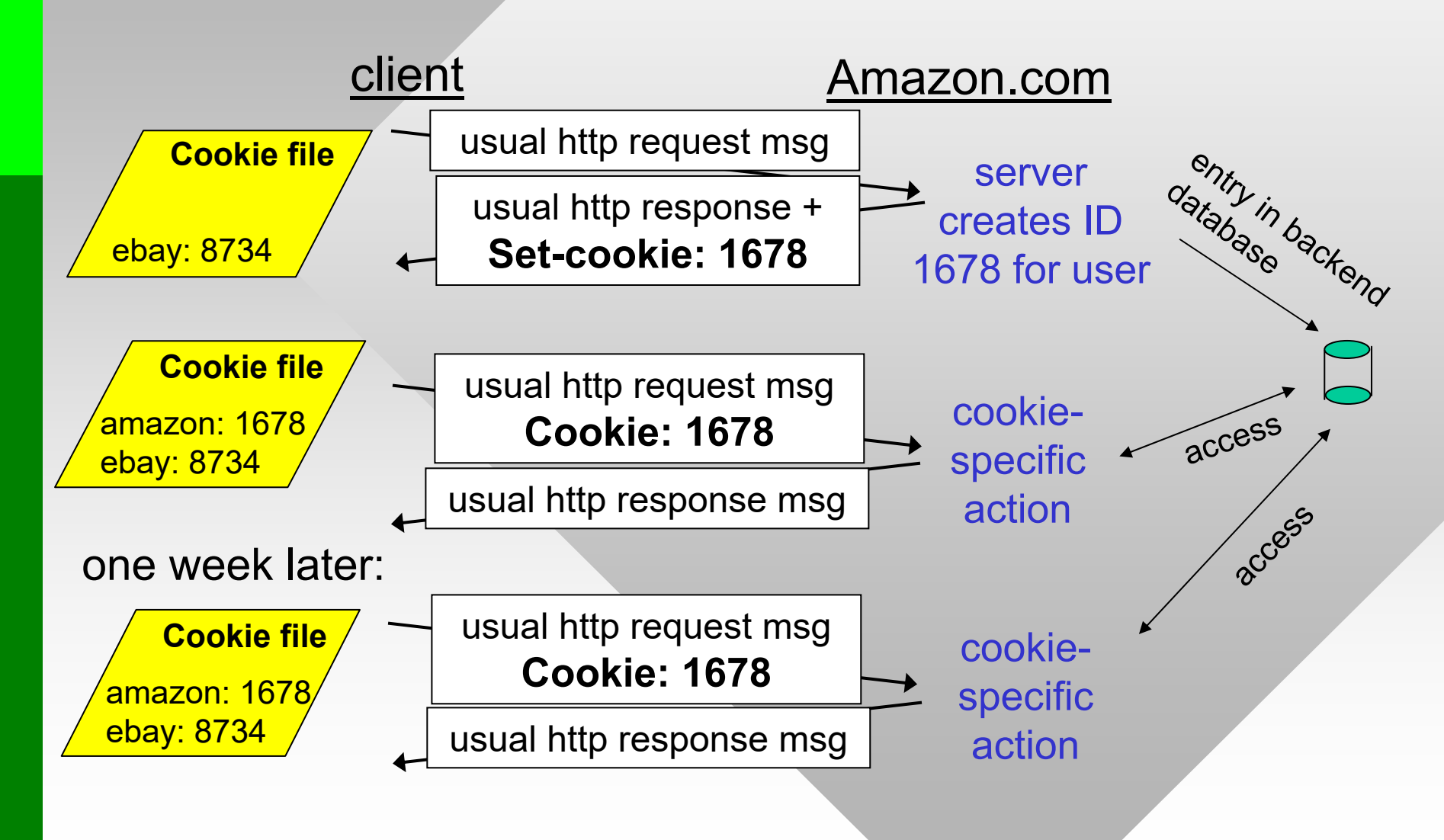

### **Cookie Example**

**telnet irl.cs.tamu.edu 80GET / HTTP/1.0**

HTTP/1.1 200 OK

Connection: close

Date: Wed, 02 Feb 2024 18:47:25 GMT

Server: Microsoft-IIS/10.0

MicrosoftOfficeWebServer: 5.0\_Pub

X-Powered-By: ASP.NET

Content-Length: 6916

Content-Type: text/html

Set-Cookie: ASPSESSIONIDACSRQCTQ=PIGHLBAAJICJONABJFINMLOA; path=/

Cache-control: private cookie value

*Non-persistent* cookies expire when browser is closed; *persistent* ones are preserved until a future expiration time ("Expires=" attribute); if multiple cookies provided, each has its own *Set-Cookie* line

path prefix where

cookie is valid

shared caching not allowed

# Cookies (continued)

- • Cookie file location is browser-dependent
	- ━ For example, Internet Explorer: C:\Users\*<user>*\AppData\Roaming\Microsoft\Windows\Cookies
	- ━ Impersonation is possible by copying or intercepting user cookies (through sniffing and malicious scripting)
- Other privacy issues
	- ━ Websites accumulate data about users (form input, actions), share this information with others
	- ━So-called third-party (tracking) cookies
- • Incognito browsing mode starts with no cookies
	- ━ New cookies are accepted and kept until browser is closed